# **ИССЛЕДОВАНИЕ АСИНХРОННОГО ДВИГАТЕЛЯ С ФАЗНЫМ РОТОРОМ**

#### **3.3.1. ЦЕЛЬ РАБОТЫ**

Изучить конструкцию трехфазного асинхронного двигателя с фазным ротором, приобрести практические навыки пуска двигателя с применением пускового реостата и провести опыты холостого хода и непосредственной нагрузки двигателя.

#### **3.3.2. ПРОГРАММА РАБОТЫ**

3.3.2.1. Ознакомиться с лабораторной установкой и произвести пуск двигателя с помощью пускового реостата.

3.3.2.2. При номинальных значениях напряжения и частоты питающей сети произвести опыт непосредственной нагрузки двигателя и по результатам исследований построить рабочие характеристики.

3.3.2.3. По результатам проведенных исследований сделать основные выводы.

#### **3.3.3. ОБЩИЕ ЗАМЕЧАНИЯ**

Отличие асинхронного двигателя с фазным ротором от короткозамкнутого состоит в том, что роторная обмотка выполнена по типу статорной. Фазы обмотки соединены по схеме звезда и их начала подсоединены к контактным кольцам. Такое выполнение обмотки позволяет включать в цепь обмотки ротора активные дополнительные сопротивления через щѐточный контакт, что уменьшает пусковой ток и увеличивает пусковой момент двигателя.

Схема для проведения исследований двигателя представлена на рис.3.3.1. На переднюю панель лабораторной установки выведены: рукоятка переключателя  $R_{\Pi}$  пусковых сопротивлений в цепи обмотки ротора; переключатель режимов работы двигателя SA («Холостой ход», «Нагрузка»); рукоятка регулировочного сопротивления  $R<sub>F</sub>$  в цепи обмотки возбуждения балансирной машины постоянного тока с независимым возбуждением; кнопки «Пуск» - «Стоп» в цепи катушки пускателя КМ.

#### **3.3.4. ПУСК АСИНХРОННОГО ДВИГАТЕЛЯ С ФАЗНЫМ РОТОРОМ**

Установить переключатель  $R_{\Pi}$  в положение 1, переключатель  $SA$ в положение «Холостой ход», рукоятку R<sub>F</sub> повернуть влево до отказа, нажать кнопку «Пуск» и перевести с минимальными паузами переключатель  $R_{\Pi}$  сначала в положение 2, затем в положение 3.

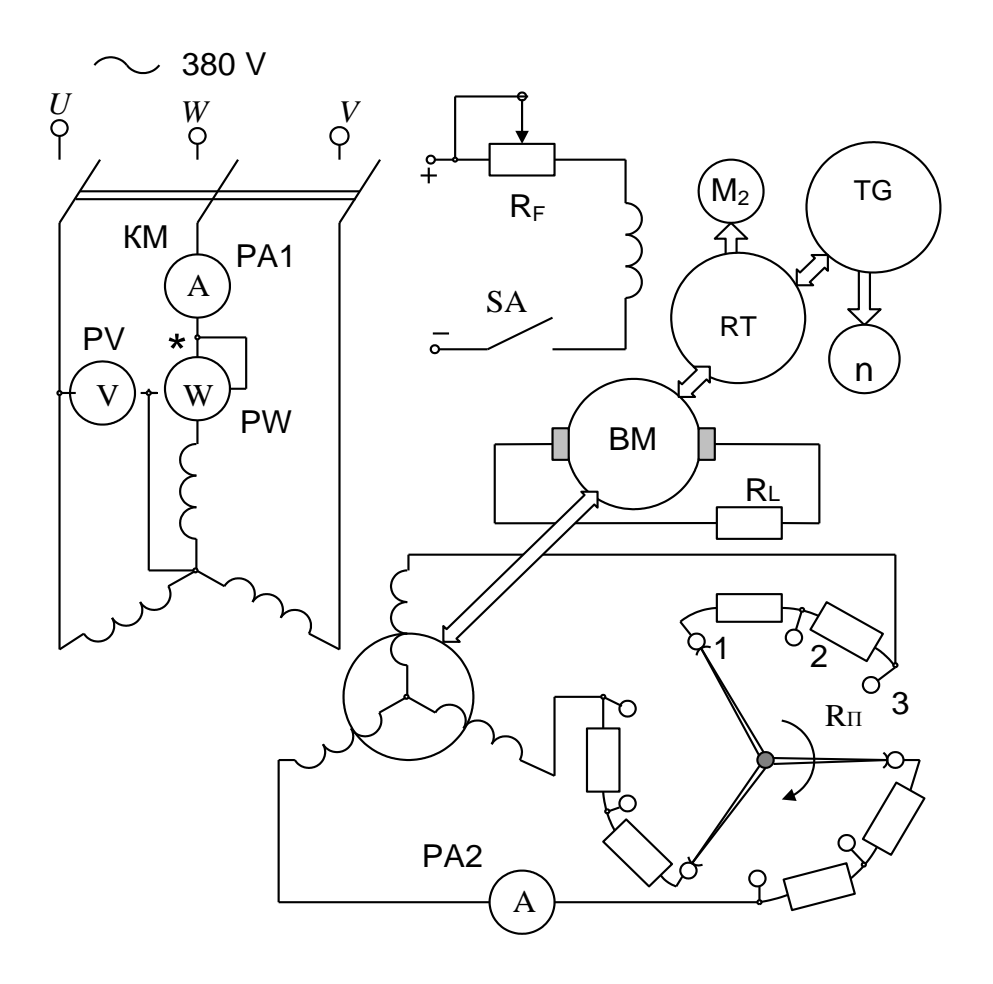

*Рис.3.3.1. Электрическая схема лабораторной установки для исследования асинхронного двигателя с фазным ротором*

## **3.3.5. ИССЛЕДОВАНИЕ РАБОЧИХ ХАРАКТЕРИСТИК ДВИГАТЕЛЯ ПРИ НОМИНАЛЬНЫХ ЗНАЧЕНИЯХ НАПРЯЖЕНИЯ И ЧАСТОТЫ СЕТИ**

Под рабочими характеристиками двигателя понимают зависимости  $I_1, P_1, M_2, \cos \varphi_1, n, \eta$  как функции от полезной мощности  $P_2$  на валу двигателя при номинальных значениях питающего напряжения и частоты.

В качестве нагрузки двигателя используется балансирная машина постоянного тока ВМ в генераторном режиме. Так как нагрузочное сопротивление R<sub>L</sub> генератора нерегулируемое, изменение момента

нагрузки осуществляют с помощью сопротивления  $R_F$  в цепи обмотки возбуждения.

Для получения рабочих характеристик методом непосредственной нагрузки осуществляют пуск двигателя на холостом ходу. После пуска двигателя заполняют первую строку табл. 3.3.1. Переключатель SA ставят в положение «Нагрузка» и заполняют вторую строку табл. 3.3.1. Сопротивление  $\mathrm{R}_{\mathrm{F}}$  регулируют таким образом, чтобы момент  $\left. M_{\ 2}\right.$  постепенно увеличивался. Желательно изменять *М*<sub>2</sub> через 0,5 Н·м. Результата исследований и расчетов записывают в табл. 3.3.1.

Таблица 3.3.1

| $\mathcal{N}\!\!\mathit{\varrho}$ |   |    | $\bm{M}$         | $\boldsymbol{n}$ |      |             | J <sub>2</sub> | $\boldsymbol{S}$ | $P_2$ | $\cos \varphi_1$ |      |
|-----------------------------------|---|----|------------------|------------------|------|-------------|----------------|------------------|-------|------------------|------|
| ОПЫ                               | A | Bт | H <sup>·</sup> M | 06/              | 0.e. | $\mathbf c$ | $\Gamma$ ц     | 0.e.             | Bт    | 0.e.             | $\%$ |
| та                                |   |    |                  | МИН              |      |             |                |                  |       |                  |      |
| $l\div 6$                         |   |    |                  |                  |      |             |                |                  |       |                  |      |

*Рабочие характеристики*

Скольжение двигателя определяют магнитоэлектрическим амперметром РА2 с нулём по середине шкалы, включенного в одну из фаз обмотки ротора. Так как частота тока в роторе при нормальных нагрузках двигателя не превышает нескольких периодов в секунду, то магнитоэлектрический амперметр успевает отслеживать изменение направления тока и поэтому число полных колебаний его стрелки в одну секунду показывает величину частоты тока в роторе.

Таким образом,  $f_2 = N/t$ , Гц, где  $N$  – число полных колебаний стрелки магнитоэлектрического амперметра за время *t* секунд.

Наряду с результатами исследований в табл. 3.3.1 записывают расчетные значения.

Скольжение ротора *s* двигателя и частота вращения *n* определяются по выражениям:

$$
s = \frac{f_1}{f_2} = \frac{N}{50 \cdot t}, \text{ o.e.}
$$
 (3.3.1)

$$
n = \frac{60f_1}{p}(1-s), \text{ of/MH.}
$$
 (3.3.2)

Полезная мощность двигателя

$$
P_2 = M_2 \frac{\pi \cdot n}{30}, \text{Br.}
$$
 (3.3.3)

Коэффициент мощности двигателя

$$
\cos \varphi_1 = \frac{P_1}{3I_1 U_{\phi} H}, \text{ o.e.}
$$
 (3.3.4)

КПД двигателя

$$
\eta = \frac{P_2}{P_1}, \text{ o.e.} \tag{3.3.5}
$$

На основании табл. 3.3.1 строят рабочие характеристики.

### **3.3.6. КОНТРОЛЬНЫЕ ВОПРОСЫ ПРИ ДОПУСКЕ К ВЫПОЛНЕНИЮ РАБОТЫ**

3.3.6.1. В чем заключается отличие асинхронных двигателей с фазными роторами от двигателей с роторами короткозамкнутыми?

3.3.6.2. Объясните последовательность действий при пуске асинхронного двигателя с фазным ротором?

3.3.6.3. Для чего в цепь обмотки ротора двигателя включают добавочные активные сопротивления?

3.3.6.4. Как в данной лабораторной работе определяется частота тока в обмотке ротора?

3.3.6.5. Поясните определение рабочих характеристик двигателя по методу непосредственной нагрузки?

3.3.6.7. Как определяют скольжение ротора асинхронного двигателя?

3.3.6.8. Поясните, как определяется полезная мощность двигателя?

#### **3.3.7. КОНТРОЛЬНЫЕ ВОПРОСЫ ПРИ ЗАЩИТЕ ЛАБОРАТОРНОЙ РАБОТЫ**

3.3.7.1 Чему равна частота тока в обмотке ротора асинхронного двигателя в начальный момент пуска?

3.3.7.2. Почему потери холостого хода называют постоянными?

3.3.7.3. Что необходимо выполнить, чтобы двигатель, работающий в режиме холостого хода, нагрузить?

3.3.7.4. Какие зависимости называют рабочими характеристиками асинхронного двигателя?

3.3.7.5. Какими способами можно получить рабочие характеристики?

3.3.7.6. Какими способами можно определить величину скольжения при нагрузке двигателя?

3.3.7.7. Поясните, какие потери в двигателе называют механическими и от чего они зависят?

3.3.7.8. От чего зависят потери в сердечниках магнитопровода асинхронного двигателя?

3.3.7.9. Объясните, почему и как меняется коэффициент мощности двигателя при изменении нагрузки на его валу?

3.3.7.10. Какую мощность в двигателе называют электромагнитной?

3.3.7.11. Почему потери в сердечнике ротора двигателя при номинальной частоте вращения не учитываются?

3.3.7.12. При какой нагрузке двигатель имеет максимальный КПД?

3.3.7.13. Почему растет ток статорной обмотки при увеличении механической нагрузки на валу двигателя?

3.3.7.14. Укажите все возможные способы пуска в ход асинхронного двигателя с фазным ротором?

3.3.7.15. Укажите все возможные способы регулирования частоты вращения асинхронного двигателя с фазным ротором?

3.3.7.16. Изобразите и поясните рабочую характеристику  $I_1 = f(P_2)$ .

3.3.7.17. Изобразите и поясните рабочую характеристику  $P_1 = f(P_2)$ .

3.3.7.18. Изобразите и поясните рабочую характеристику  $n = f(P_2)$ .

3.3.7.19. Изобразите и поясните рабочую характеристику  $\cos \varphi = f(P_2)$ 

3.3.7.20. Изобразите и поясните рабочую характеристику  $\eta = f(P_2)$ .

3.3.7.21. Как определяются электрические потери в обмотке статора?

3.3.7.21. Как определяются электрические потери в обмотке ротора?

3.3.7.22. Что означают приведенные потери в обмотке ротора?

3.3.7.23. Почему электрические потери называют переменными?

3.3.7.24. От чего зависят электрические потери?

3.3.7.25. Какие потери называют добавочными?